# *Bridge Load Rating & Evaluation Engineering Services - S-239-19*

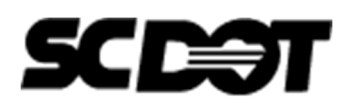

**Technical Note e-Notification**  No. 11 February 11, 2021

### **Technical Note 11**

#### **1. Neglecting Partial Pulls of Top Strands in Prestressed Concrete Girders**

Partial pulls of top strands cannot be defined directly in BrR using the "Strands in rows" option. Prestressing force and center of gravity of all strands can be entered using the "P and CGS only" option in BrR, as shown in the screenshot below.

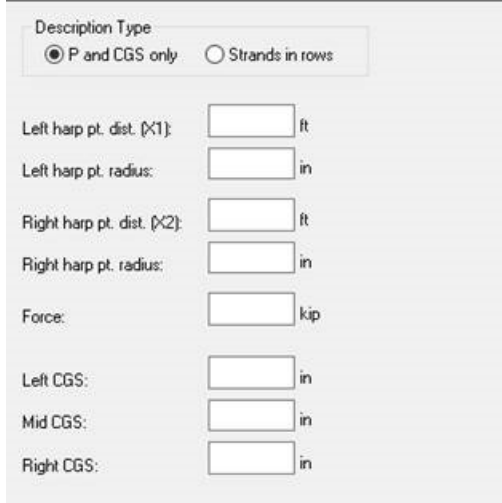

After conducting a study to determine the effect of including partially stressed top strands or omitting them, it was determined that there is minimal difference in the Service III PS Tensile stress, and a negligible difference in the Strength I Concrete Flexure rating at mid-span. Therefore, partially pulled top strands shall not be included.

#### 2. **Updated Asset ID Request Form**

Please note an updated Asset ID Request Form has been placed on the BMO website. It includes the ability to identify the Traffic Status for the new bridge and the bridge being replaced, if applicable. This is also a reminder to check the website regularly for updates for all files.

#### 3. **AASHTOWare BrR Version**

As stated in Help Desk e-Notification No. 059, all bridges started in 2020 shall be input and load rated in AASHTOWare BrR Version 6.8.4, unless otherwise directed. Version 7 is now available, however SCDOT will continue requiring the use of Version 6.8.4 until otherwise directed.

# *Bridge Load Rating & Evaluation Engineering Services - S-239-19*

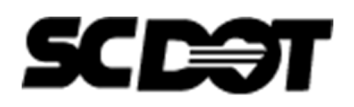

### **Technical Note e-Notification**  No. 11

February 11, 2021

## **Technical Note 11**

Please direct any questions concerning the above to:

*Michael Baker International e‐mail: SCDOT\_LR\_Help\_Desk@listserv.bakerprojects.com* 

Archived copies of SCDOT\_LR\_Help\_Desk Technical Notes can be obtained from the SCDOT Load Rating Help Desk website at https://projects.mbakerintl.com/SCDOT\_BLR/ and by clicking on the "Technical Notes" link.